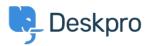

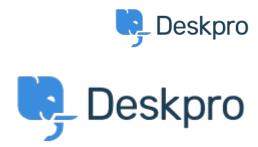

مركز المساعدة > اقتراحات > Feature Request > View Department

## **View Department Report**

- JM John Monkhouse •
- اسم المنتدى: #Feature Request

.Can we get an option with the Assign to and Full access that is View only the department